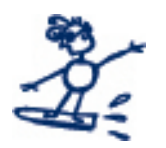

[Go to http://www.pdflib.com](http://www.pdflib.com)

Jump to file "../input/PLOP-datasheet.pdf"

Launch JavaScript